# Chapter 7

# First-class effects

## <span id="page-0-0"></span>7.1 Effects in OCaml

Most of the programs and functions we have considered so far are pure: they turn parameters into results, leaving the world around them unchanged. However, most useful programs and many useful functions are not pure: they may modify memory, write to or read from files, communicate over a network, raise exceptions, and perform many other effects. Practical programming languages must support some way of performing effects, and OCaml has support for writing impure functions in the form of language features for mutable memory, for raising and handling exceptions and for various forms of I/O.

However, there are other useful effects besides those that are provided in OCaml, including checked exceptions (as found in Java), continuations (as found in Scheme), nondeterminism (as found in Prolog) and many more. How might we write programs that make use of effects such as these without switching to a different language?

One approach to programming with arbitrary effects is to introduce an interface for describing *computations*  $-$  i.e. expressions that perform effects when evaluated. Programming with computations will allow us to simulate arbitrary effects, even those not provided by the language.

The role of let A reasonable starting point for building an interface for computations is to look at how impure programs are written in OCaml. OCaml provides a number of constructs and functions for performing effects — try and raise for dealing with exceptions,  $ref, :=$  and ! for programming with mutable state, and so on. However, in addition to these effect-specific operations, every effectful program involves some kind of sequencing of effects. Since the order of evaluation of expressions affects the order in which effects are performed (and thus the observable behaviour of a program), it is crucial to have some way of specifying that one expression should be evaluated before another.

For example, consider the following OCaml expression:

f (g ()) (h ())

If the functions g and h have observable effects then the behaviour of the program when the first argument g () is evaluated first is different from the behaviour when the second argument h () is evaluated first. In OCaml the order of evaluation of function arguments is unspecified<sup>[1](#page-1-0)</sup>, so the behaviour of the program in different environments may vary.

The order of evaluation of two OCaml expressions can be specified using let: in the following expression  $e_1$  is always evaluated before  $e_1$ :

$$
let x = e_1 in e_2
$$

To the other functions of  $let$  — local definitions, destructuring values, introducing polymorphism, etc. — we may therefore add sequencing.

## 7.2 Monads

This sequencing behaviour of let can be captured using a monad. Monads have their roots in abstract mathematics, but we will be treating them simply as a general interface for describing computations.

### <span id="page-1-1"></span>7.2.1 The monad interface

The monad interface can be defined as an OCaml signature (Section [3.1.1\)](#page--1-0):

```
module type MONAD =
s ig
  type 'a t
  val return : 'a \rightarrow 'a tval (\gg =) : 'at \rightarrow ('a \rightarrow 'bt) \rightarrow 'bt
end
```
The type t represents the type of computations. A value of type 'a t represents a computation that performs some effects and then returns a result of type 'a; it corresponds to an expression of type 'a in an impure language such as OCaml.

The function return constructs trivial computations from values. A computation built with return simply returns the value used to build the computation, much as some expressions in OCaml simply evaluate to a value without performing any effects.

let  $r = ref$  "ocamlc" in print\_endline (snd (( $r := "ocamlopt"),$  !r))

<span id="page-1-0"></span><sup>&</sup>lt;sup>1</sup>In fact, many constructs in OCaml have unspecified evaluation order, and in some cases the evaluation order differs across the different OCaml compilers. For example, here is a program that prints "ocamlc" or "ocamlopt" according to which compiler is used:

#### 7.2. MONADS 129

The  $\gg$  operator (pronounced "bind") combines computations. More precisely,  $\gg$  builds a computation by combining its left argument, which is a computation, with its right argument, which is a function that builds a computation. As the type suggests, the result of the first argument is passed to the second argument; the resulting computation performs the effects of both arguments. The  $\gg$  operator sequences computations, much as let sequences the evaluation of expressions in an impure language.

Here is an OCaml expression that sequences the expressions  $e_1$  and  $e_2$ , binding the result of  $e_1$  to the name x so that it can be used in  $e_2$ :

$$
let x = e_1 in e_2
$$

And here is an analogous computation written using a monad:

$$
\mathsf{e}_1 \, \ggg \, \text{fun} \, \, x \, \rightarrow \, \mathsf{e}_2
$$

#### 7.2.2 The monad laws

In order to be considered a monad, an implementation of the MONAD signature must satisfy three laws. The first law says that return is a kind of left unit for  $\gg$ :

return  $v \gg k \equiv k v$ 

The second law says that return is a kind of right unit for  $\gg$ :

m >>= return ≡ m

The third law says that bind is associative.

 $(m \gg f) \gg g \equiv m \gg g$  (fun  $x \to f x \gg g$ )

The higher-order nature of  $\gg$  makes these laws a little difficult to read and remember. If we translate them into the analogous OCaml expressions things become easier. The first law (a  $\beta$  rule for let) then says that instead of using let to bind a value we can substitute the value in the body:

$$
\text{let } x = v \text{ in } e \equiv e[x:=v]
$$

The second law (an  $\eta$  rule for let) says that a let binding whose body is simply the bound variable can be simplified to the right-hand side:

let  $x = e$  in  $x = e$ 

The third law (a commuting conversion for let) says that nested let bindings can be unnested:

let 
$$
x = (\text{let } y = e_1 \text{ in } e_2) \text{ in } e_3
$$
  
 $\equiv$   
let  $y = e_1 \text{ in } \text{let } x = e_2 \text{ in } e_3$ 

(assuming that  $\gamma$  does not appear in  $e_3$ .)

Top-level functions for **MONAD** Since there are many different instances of the MONAD interface, it is convenient to define top-level functions that take an implicit MONAD argument:

```
let return {M:MONAD} x = M.return x
let (\gg) {M:MONAD} m k = M. (\gg) m k
```
Using these functions we can write code that works for any instance of MONAD.

#### 7.2.3 Example: a state monad

The monad interface is not especially useful by itself, but we can make it more useful by adding operations that perform particular effects. Here is an interface STATE that extends MONAD with operations for reading and updating a single reference cell:

```
module type STATE =
s ig
  type state
  type 'a t
  module Monad : MONAD with type 'a t = 'a t
  val get : state t
  val put : state \rightarrow unit t
  val runState : 'a t \rightarrow state \rightarrow state * 'a
end
```
To the type and operations of MONAD, STATE adds a type state denoting the type of the cell, and operations get and put for reading and updating the cell. The types of get and put suggest how they behave: get is a computation without parameters that returns a result of type  $state$  — that is, the contents of the cell; put is a computation which is parameterised by a state value with which it updates the cell, and which returns unit. Since the type t of computations is an abstract type we also add a destructor function runState to allow us to run computations. The runState function is parameterised by the initial state and it returns both the final state and the result of running the computation.

The following implicit instance converts STATE instances to MONAD instances, making it possible to use the top-level return and  $\gg$  functions with instances of STATE:

 $\text{implicit module Monad_of_state}$  = S.Monad

It's useful to define a similar implicit instance each time we define a new extension of MONAD, but we won't write out the instances every time.

The STATE interface makes it possible to express a variety of computations. For example, here is a simple computation that retrieves the value of the cell and then stores an incremented value:

get 
$$
\gg
$$
 fun s  $\rightarrow$   
put (s + 1)

We might write an analogous program using OCaml's built-in reference type as follows:

$$
\begin{array}{rcl}\n\text{let } s = !r \text{ in} \\
r := (s + 1)\n\end{array}
$$

This example shows how to use the state monad. How might we *implement* STATE? As we shall see, the primary consideration is to find a suitable definition for the type t; once t is defined the definitions of the other members of the interface typically follow straightforwardly. The type of runState suggests a definition: a STATE computation may be implemented as a function from an initial state to a final state and a result:

type 'a t = state  $\rightarrow$  state \* 'a

Then return is a function whose initial and final states are the same:

```
val return : 'a \rightarrow 'a t
let return v s = (s, v)
```
and  $\gg$  is a function that uses the final state s' of its first argument as the initial state of its second argument:

```
val (\gg=) : 'at \rightarrow ('a \rightarrow 'bt) \rightarrow 'bt
let (\gg) m k s = let (s', a) = m s in k a s'
```
The get and put functions are even simpler. We can define get as a function that leaves the state unmodified, and also returns it as the result:

```
val get : state t
let get s = (s, s)
```
and put as a function that ignores the initial state, replacing it with the value supplied as an argument:

```
val put : state \rightarrow unit t
let put s' = (s', ())
```
Here is a complete definition for an implementation of STATE. We define it as a functor (Section  $4.1.2$ ) so that we can abstract over the state type:

```
module State (S : sig type t end) = struct
  type state = S.t
  type 'a t = state \rightarrow state * 'a
  module Monad = struct
    type 'a t = state \rightarrow state * 'a
    let return v s = (s, v)let (\ggg) m k s = let s', a = m s in k a s'
  end
  let get s = (s, s)let put s' = (s', ())let runState m init = m init
end
```
#### <span id="page-5-0"></span>7.2.4 Example: fresh names

How might we use State to write an effectful function? Let's build a function that traverses trees, replacing the label at each branch with a fresh name. Here is our definition of a tree type:

```
type 'a tree = Empty : 'a tree
             | Tree : 'a tree * 'a * 'a tree → 'a tree
```
In order to use the State monad we must instantiate it with a particular state type. We'll use int, since a single int cell is sufficient to support the fresh name generation effect

```
implicit module IState = State (struct type t = int end)
```
We can define the fresh\_name operation as a computation returning a string in the IState monad:

```
let fresh_name : string IState.t =
  qet \gg fun i \rightarrowput (i + 1) \gg fin ( ) \rightarrowreturn (Printf.sprintf "x%d" i)
```
The fresh\_name computation reads the current value i of the state using get, then uses put to increment the state before returning a string constructed from i.

The final piece needed for the example is a function that traverses trees, applying an effectful (monadic) function to each label. The mapMTree function is parameterized by a monad instance M, a function f and a tree t:

```
let rec mapMTree: {M:MONAD} \rightarrow ('a \rightarrow 'bM.t) \rightarrow 'a tree \rightarrow 'b tree M.t
 = fun {M:MONAD} f t \rightarrow match t with
    | Empty → return Empty
    | Tree (l, v, r) \rightarrow mapMTree f l \gg fun l' \rightarrowf v \gg fun v' \rightarrowmapMTree f r \gg fun r' \rightarrowreturn (Tree (l', v', r'))
```
If the tree is Empty, there is no work to do and the result is a computation that simply returns Empty. If the tree is a Tree node then mapMTree traverses the left tree (binding the result to  $l'$ ), applies f to the label (binding the result to  $v'$ ), traverses the right tree (binding the result to  $r'$ , and then returns a Tree built from the results of these three computations.

Using mapMTree and fresh\_name we can define a function label\_tree that traverses a tree, replacing each label with a fresh name:

let label\_tree t = mapMTree (fun \_  $\rightarrow$  fresh\_name) t

#### 7.2. MONADS 133

It is instructive to see what happens when we inline the definitions of the type and operations of the IState monad:  $qet$ , put,  $\gg$  and return. After reducing the resulting applications we are left with the following:

```
let rec mapMTree' : 'a.'a tree \rightarrow int \rightarrow int * string tree =
  function
    Empty \rightarrow (fun s \rightarrow (s, Empty))
  | Tree (1, v, r) \rightarrowfun s0 \rightarrowlet (s1, 1) = mapMTree' 1 s0 inlet (s2, n) = fresh_name s1 inlet (s3, r) = mapMTree' r s2 in
        (s3, Tree (l, n, r))
```
Exposing the plumbing in this way allows us to see how computations in the state monad are executed. Each computation — mapMTree' l, fresh\_name s1 etc. — is a function that receives the current value of the state and that returns a pair of the updated state along with a result. We could, of course, have written the code in this state-passing style in the first place instead of using monads, but passing state explicitly has a number of disadvantages: it is easy to inadvertently pass the wrong state value to a sub-computation, and it is hard to change the program to incorporate other effects.

#### 7.2.5 Example: an exception monad

Let's consider a second extension of the MONAD interface that adds operations for raising and handling exceptions:

```
module type ERROR = sigtype error
  type 'a t
  module Monad : MONAD with type 'a t = 'a t
  val raise : error \rightarrow 'a t
  val _try_ : 'a t \rightarrow (error \rightarrow 'a) \rightarrow 'a
end
```
The ERROR signature extends MONAD with a type error of exceptions and two operations. The first operation, raise, is parameterised by an exception and builds a computation that does not return a result, as indicated by the polymorphic result type. The second operation, \_try\_, is a destructor for computations that can raise exceptions. We might write

$$
\begin{array}{c}\n \text{try} \quad c \\
 (\text{fun} \quad \text{exn} \ \rightarrow \ e')\n \end{array}
$$

to run the computation c, returning either the result of c or, if c raises an exception, the result of evaluating e' with exn bound to the raised exception.

How might we implement ERROR? As before, we begin with the definition of the type t. There are two possible outcomes of running an ERROR computation,

so we define t as a variant type with a constructor for representing a computation that returns a value and a constructor for representation a computation that raises an exception:

> type 'a t = Val : 'a  $\rightarrow$  'a t | Exn : error → 'a t

It is then straightforward to define an implementation of Error. As with State, we define Error as a functor to support parameterisation by the exception type:

```
module Error (E: sig type t end) = structtype error = E.t
  module Monad = struct
    type 'a t =Val : 'a \rightarrow 'a t
     | Exn : error → 'a t
    let return v = Val vlet (\gg =) m k =
      match m with
      | Val v \rightarrow k v
      | Exn e → Exn e
  end
  let raise e = Exn elet _try_ m catch =
    match m with
    | Val v → v
    | Exn e → catch e
end
```
The implementations of return and raise are straightforward: return constructs a computation that returns a value, while raise constructs a computation that raises an exception. The behaviour of  $\gg$  depends on its first argument. If the first argument is a computation that returns a value then that value is passed to the second argument and the computation continues. If, however, the first argument is a computation that raises an exception then the result of  $\gg$  is the same computation. That is, the first exception raised by a computation in the error monad aborts the whole computation. The  $\pm \text{ry}$ function runs a computation in the error monad, either returning the value or passing the raised exception to the argument function catch as appropriate.

Like the state monad, the error monad makes it possible to express a wide variety of computations. For example, we can write an analogue of the find function from the standard OCaml List module. The find function searches a list for the first element that matches a user-supplied predicate. Here is a definition of find:

> let rec find  $p =$  function | [] → raise Not\_found |  $x ::$  when  $p x \rightarrow x$  $|$   $\angle$  :: xs  $\rightarrow$  find p xs

If no element in the list matches the predicate then find raises the exception Not found. Here is the type of find:

val find : ('a  $\rightarrow$  bool)  $\rightarrow$  'a list  $\rightarrow$  'a

We might read the type as follows: find accepts a function of type 'a  $\rightarrow$ bool and a list with element type  $\prime$  a, and if it returns a value, returns a value of type 'a. There is nothing in the type that mentions that find can raise Not\_found, since the OCaml type system does not distinguish functions that may raise exceptions from functions that always return successfully.

In order to implement an analogue of find using the ERROR interface we must first instantiate the functor, specifying the error type:

module Error\_exn = Error(struct type  $t = e$ xn end)

We can then implement the function as a computation in the Error\_exn monad:

```
let rec findE p = Error\_exn. (function
  [] \rightarrow raise Not_found
| x :: _ when p x \rightarrow return x
| \Box :: xs \rightarrow findE p xs)
```
The definition of findE is similar to the definition of find, but there is one difference: since findE builds a computation in a monad, we must use return to return a value.

Here is the type of findE:

val findE : ('a  $\rightarrow$  bool)  $\rightarrow$  'a list  $\rightarrow$  'a Error\_exn.t

The type tells us that find Eaccepts a function of type 'a  $\rightarrow$  bool and a list with element type 'a, just like find. However, the return type is a little more informative: it tells us that findE builds a computation in the Error\_exn monad that when run will either raise an exception or return a value of type  $'$  a.

## <span id="page-8-0"></span>7.3 Monads and higher-order effects

The examples of monadic computations that we've seen so far have been fairly simple. However, the higher-order nature of the  $\gg$  operator makes the monad interface powerful enough to express a wide variety of computations.

Like OCaml's built-in effects, monadic effects are *dynamic*, in the sense that the result of one computation can be used to build subsequent computations. For example, here is a fragment of OCaml that calls a (presumably effectful) function f and passes the result to a second function g:

$$
\begin{array}{rcl}\n\text{let } x &=& f \quad () \text{ in} \\
\text{let } y &=& g \times \text{ in} \\
&\dots\n\end{array}
$$

and here is an analogous computation written using monads:

$$
\begin{array}{l}\n\text{f} \gg \text{ fun } x \to \\
\text{g} x \gg \text{ fun } y \to\n\end{array}
$$

This is a kind of first-order dynamic dependence, in which results from one computation appear as parameters to another. A second form of dynamic dependence allows the computations themselves, not just their parameters, to be determined by earlier computations. Here is a second OCaml fragment which defines a function uncurry that converts a curried function into a function on pairs:

```
let uncurry f(x,y) =let g = f x in
  let h = g y inh
```
and here is an analogous computation written using monads:

let uncurryM  $f(x, y) =$ f x  $\gg$  fun g  $\rightarrow$ g y  $\gg$  fun h  $\rightarrow$ return h

In both cases the function g used for the second subcomputation is computed by f x.

It is clear that the monad interface offers a great deal of flexibility to the user. However, by the same token it demands a great deal from the implementer. As we shall see, there are situations where monads are *too* powerful, and both user and implementer are better served by a more restrictive interface.

## 7.4 Applicatives

 $Applicatives<sup>2</sup>$  $Applicatives<sup>2</sup>$  $Applicatives<sup>2</sup>$  offer a second interface to effectful computation that is less powerful and therefore, from a certain perspective, more general than monads.

#### 7.4.1 Computations without dependencies

As we have seen, computations constructed using the MONAD interface correspond to the sort of computations that we can write with let ... in in OCaml (Section [7.1\)](#page-0-0). Like let, the monadic  $\gg$  operation both sequences computations and makes the result of one computation available for constructing other computations (Section [7.3\)](#page-8-0). However, let  $\ldots$  in is not always the most appropriate construct for combining computations in OCaml. In particular, if there

<span id="page-9-0"></span><sup>2</sup>The full name for "applicative" is for "applicative functor", but we'll stick with the shorter name. Several of the papers in the further reading section (page [152\)](#page-24-0) use the name "idioms" under which applicatives were originally introduced.

are no dependencies between two expressions  $e_1$  and  $e_2$  then it is sometimes more appropriate to use the less-powerful construct let ... and. For example, when reading the following OCaml fragment the reader might wonder where the variable b on the second line is bound. Since the variables introduced by first line are in scope in the second line the reader must scan both the first line and the surrounding environment to find the nearest binding for b.

$$
let x = f a in\nlet y = g b in\n...
$$

Since the variable  $x$  bound by the first line is not used in the second line the code can be rewritten to use the less-powerful binding construct let  $\ldots$  and<sup>[3](#page-10-0)</sup>:

let 
$$
x = f
$$
 a

\nand  $y = g$  b

\nin ...

Now it is immediately clear that none of the variables bound with let are used before the in on the last line, easing the cognitive burden on the reader.

### 7.4.2 The applicative interface

As we have seen, there is a correspondence between computations that use the MONAD interface and programs written using  $let$  ... in. The APPLICATIVE interface captures computations that have no interdependencies between them, in the spirit of let ... and.

Here is the interface for applicatives:

```
module type APPLICATIVE =
s ig
   type 'a t
   val pure : 'a \rightarrow 'a tval (\langle * \rangle) : ('a \rightarrow 'b) t \rightarrow 'at \rightarrow 'bt
end
```
Comparing APPLICATIVE with MONAD (Section [7.2.1\)](#page-1-1) reveals a number of minor differences — the operations are called pure and <∗> (pronounced "apply") rather than return and  $\gg$ , and the function argument to  $\ll$ . comes first rather than second — and one significant difference. Here is the type of  $\gg\equiv$ :

 $'at \rightarrow ('a \rightarrow 'bt) \rightarrow 'bt$ 

<span id="page-10-0"></span><sup>3</sup>Unfortunately the OCaml definition leaves the evaluation order of expressions bound with let ... and unspecified, so we must also consider whether we are happy for the two lines to be executed in either order. This is rather an OCaml-specific quirk, though, and does not affect the thrust of the argument, which is about scope, not evaluation order.

and here is the type of  $\langle * \rangle$ , with the order of arguments switched to ease comparison:

'at 
$$
\rightarrow
$$
 ('a  $\rightarrow$  'b) t  $\rightarrow$  'bt

As the types show, the arguments to  $\gg$  are a computation and a function that constructs a computation, allowing  $\gg$  to pass the result of the computation as argument to the function. In contrast, the arguments to  $\langle * \rangle$  are two computations, so <∗> cannot pass the result of one computation to the other. The different types of  $\gg$  and  $\ll$  result in a significant difference in power between monads and applicatives, as we shall see.

#### <span id="page-11-0"></span>7.4.3 Applicative normal forms

There are typically many ways to write any particular computation. For example, if we would like to call three functions f, g and h, and collect the results in a tuple then we might write either of the following equivalent programs:

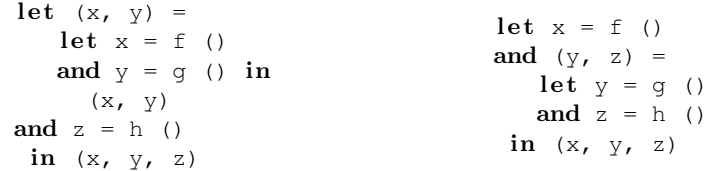

In this case it is fairly easy to see that the programs are equivalent. For situations where determining equivalence is not so easy it is useful to have a way of translating programs into a *normal form*  $-$  that is, a syntactically restricted form into which we can rewrite programs using the equations of the language. If we have a normal form then checking equivalence of two programs is a simple matter of translating them both into the normal form then comparing the results for syntactic equivalence.

For programs written with let ... and we might use a normal form that is free from nested let. We can rewrite both the above programs into the following form:

```
let x = f ()
and y = g ()
and z = h ()
in (x, y, z)
```
Applicative computations also have a normal form. Every applicative computation is equivalent to some computation of the following form:

pure f  $\langle * \rangle$  c<sub>1</sub>  $\langle * \rangle$  c<sub>2</sub>  $\langle * \rangle$  ...  $\langle * \rangle$  c<sub>n</sub>

where  $c_1, c_2, \ldots, c_n$  are primitive computations that do not involve the computation constructors pure and <∗>.

#### <span id="page-12-0"></span>7.4.4 The applicative laws and normalization

There are four laws (equations) that implementations of APPLICATIVE must satisfy. These four laws are sufficient to rewrite any applicative computation into the normal form of Section [7.4.3.](#page-11-0)

The first applicative law says that pure is a homomorphism for application.

pure (f v)  $\equiv$  pure f  $\langle * \rangle$  pure v

The second law says that a lifted identity function is a left unit for applicative application.

u ≡ pure id <∗> u

The third law says that nested applications can be flattened using a lifted composition operation.

```
u <∗> (v <∗> w) ≡ pure compose <∗> u <∗> v <∗> w
```
(Here compose is defined as fun f g  $x \to f$  (g x).) The fourth law says that pure computations can be moved to the left or right of other computations.

 $v \le x$  pure  $x \equiv$  pure (fun f  $\rightarrow$  f x)  $\lt \gg v$ 

In summary, the laws make it possible to introduce and eliminate pure computations, and to flatten nested computations, allowing every computation to be rearranged into the normal form of Section [7.4.3,](#page-11-0) which consists of an unnested application with a single occurrence of pure.

Let's look at an example. The following computation is not in normal form, since there are two uses of pure, and a nested  $\langle * \rangle$ :

```
pure (fun (x,y) z \rightarrow (x, y, z))
 \langle * \rangle (pure (fun x y \rightarrow (x, y)) \langle * \rangle f \langle * \rangle g)
 <∗> h
```
We can flatten the nested applications a little by using the third applicative law:

```
pure compose
 \langle *\rangle pure (fun (x, y) z \rightarrow (x, y, z))
 \langle *\rangle (pure (fun x y \rightarrow (x, y)) \langle *\rangle f)
 <∗> g
 <∗> h
```
The adjacent pure computations can be coalesced using the first law:

```
pure (compose (fun (x, y) z \rightarrow (x, y, z)))
 \langle *\rangle (pure (fun x y \rightarrow (x, y)) \langle *\rangle f)
 <∗> g
 <∗> h
```
The remaining nested application can be flattened using the third law:

```
pure compose
 \langle * \rangle pure (compose (fun (x, y) z \rightarrow (x, y, z)))
 \iff pure (fun x y \to (x, y))
 <∗> f
 <∗> g
 <∗> h
```
We now have three adjacent pure computations that can be combined using the first law:

```
pure ((compose (compose (fun (x, y) z \rightarrow (x, y, z)))) (fun x y \rightarrow(x, y))<∗> f
 <∗> g
 <∗> h
```
Expanding the definition of compose and beta-reducing gives us the following normal form term:

```
pure (fun x y z \rightarrow (x, y, z))
 <∗> f
 <∗> g
 <∗> h
```
#### <span id="page-13-0"></span>7.4.5 Applicatives and monads

There is a close relationship between applicatives and monads, which can be expressed as a functor:

```
implicit module Applicative_of_monad {M:MONAD} :
  APPLICATIVE with type 'a t = 'a M.t =
struct
  type 'a t = 'a M.tlet pure = M.return
  let (\ll\!\ast\!\!>) f p =
     M. (f \gg fun q \rightarrowp \gg fun q \rightarrowreturn (g q))
end
```
The Applicative\_of\_monad functor builds an implementation of the APPLICATIVE interface from an implementation of the MONAD interface, preserving the definition of the type t. The definition of pure is trivial; all the interest is in the definition of  $\langle\ast\rangle$ , which is defined in terms of both  $\gg$  and return. First  $\gg$  extracts the results from the two computations which are arguments to <∗>; next, these results are combined by applying the first result

to the second result; finally, return turns the result of the application back into a computation. We might consider this definition of  $\langle\ast\rangle$  in terms of  $\gg$ as analogous to the way that computations written using let . . . and can be written using let  $\dots$  in. For example, we might rewrite the following program

let 
$$
g = f
$$

\nand  $q = p$ 

\n $g \neq q$ 

as follows:

$$
let \t g = f \t in
$$
\n
$$
let \t g = p \t in
$$
\n
$$
g \t g
$$

(provided g does not appear in p, which we can always ensure by renaming the variable).

The Applicative\_of\_monad functor shows how we might rewrite computations which use the applicative operations as computations written in terms of return and  $\gg$ . For example, here is the normalised applicative computation from Section [7.4.4:](#page-12-0)

pure (fun x y z → (x, y, z)) <\*> f <\*> g <\*> h

Substituting in the definitions of pure and <∗> from Applicative\_of\_monad gives us the following monadic computation:

```
((return (fun x y z \rightarrow (x, y, z)) \gg fun u \rightarrowf \gg fun v \rightarrowreturn (u v)) \gg fun w \rightarrow\sigma \gg fun x \rightarrowreturn (w x)) \gg fun y \rightarrowh \gg fun z \rightarrowreturn (y z)
```
This is not as readable as it might be, but we can use the monad laws to reassociate the  $\gg$  operations and eliminate the multiple uses of return, resulting in the following term:

```
f \gg fun e \rightarrowg \gg fun x \rightarrowh \gg fun z \rightarrowreturn (e, x, z)
```
#### <span id="page-14-0"></span>7.4.6 Example: the state applicative

As we have seen, we can use the Applicative\_of\_monad functor to turn applicative computations into monadic computations. Viewing things from the other side, we can also use Applicative\_of\_monad to turn implementations of MONAD into implementations of APPLICATIVE. For example, we can build an applicative from the State monad:

```
module StateA(S : sig type t end):
s ig
  type state = S.t
  type 'a t
 module Applicative : APPLICATIVE with type 'a t = 'a t
  val get : state t
  val put : state \rightarrow unit t
  val runState : 'a t \rightarrow state \rightarrow state * 'a
end =
struct
  type state = S.t
  module StateM = State(S)type 'a t = 'a StateM.t
  module Applicative =
     Applicative_of_monad{StateM.Monad}
  let (get, put, runState) = StateM.(get, put, runState)
end
```
Besides the monad type and operations we must transport the additional elements — the state type and the operations (get, put and runState) to the new interface.

#### <span id="page-15-0"></span>7.4.7 Example: fresh names

We have converted the State monad to an corresponding applicative (Section [7.4.6\)](#page-14-0). Can we write an applicative analogue to the label\_tree function of Section [7.2.4?](#page-5-0)

Unfortunately, the applicative interface is not powerful enough to write a computation that behaves like label\_tree. In fact, we cannot even write the operation fresh\_name. Here is the definition of fresh\_name again:

```
let fresh_name : string IState.t =
  get \gg fun i \rightarrowput (i + 1) \gg fin ( ) \rightarrowreturn (Printf.sprintf "x%d" i)
```
The crucial difficulty is the use of the result i of the computation get in constructing the parameter to put. It is precisely this kind of dependency that the monadic  $\gg$  supports and the applicative  $\ll$   $\gg$  does not.

Instead of defining a fresh name computation using primitive computations get and put, we must make fresh\_name itself a primitive computation in the applicative, where we have the full power of the underlying monad available:

```
module NameA :
s ig
  type 'a t
  module Applicative : APPLICATIVE with type 'a t = 'a t
  val fresh_name : string t
  val run : 'a t \rightarrow 'a
end =
struct
  module M = State(sstruct type t = int end)type 'a t = 'a M.tmodule Applicative Applicative_of_monad(M)
  let fresh_name = M.(get \gg fun i \rightarrowput (i + 1) \gg fin () \rightarrowreturn (Printf.sprintf "x%d" i))
  let run a = let _, v = M.runState a ~init:0 in v
end
```
As with the monadic mapMTree, it is also useful to have a general applicative traversal over trees:

```
let rec mapATree : {A:APPLICATIVE} \rightarrow ('a \rightarrow 'bA.t) \rightarrow 'a tree \rightarrow'b tree A.t
= fun {A:APPLICATIVE} f t \rightarrow match t with
   | Empty → pure Empty
    | Tree (l, v, r) \rightarrow pure (fun l' v' r' \rightarrow Tree (l', v', r'))
                           <*> mapATree f l
                           \langle * \rangle f v
                           <*> mapATree f r
```
Comparing this definition with the monadic implementation of Section [7.2.4](#page-5-0) reveals a difference in style. While the monadic version has an imperative feel, with the result of each computation bound in sequence, the applicative version retains the functional programming style, with a single pure function on the left of the computation applied to a colllection of arguments.

An applicative version of label\_free may be defined using mapATree along with the fresh\_name effect:

let label\_tree t = mapATree (fun \_  $\rightarrow$  fresh\_name) t

#### <span id="page-16-0"></span>7.4.8 Composing applicatives

Section [7.4.5](#page-13-0) shows how we can build applicative implementations from monad implementations. Another easy way to obtain new applicative implementations is to compose two existing applicatives. Unlike monads (Exercise [5\)](#page-22-0), the composition of any two applicatives produces a new applicative implementation. We can define the composition as a functor:

```
module Compose (F : APPLICATIVE)
                   (G : APPLICATIVE) :
  APPLICATIVE with type 'a t = 'a G.t F.t =
struct
  type 'a t = 'a G.t F.tlet pure x = F.pure (G.pure x)
  let (\langle * \rangle) f x = F.(pure G.(\langle * \rangle) \langle * \rangle f \langle * \rangle x)
end
```
The type of the result of the Compose functor is built by composing the type constructors of the input applicatives F and G. Similarly, pure is defined as the composition of F.pure and G.pure. The definition of <∗> is only slightly more involved. First, G's  $\langle\ast\rangle$  function is lifted into the result applicative by applying F.pure. Second, this lifted function is applied to the arguments f and x using  $F's \leq \geq$ . It is not difficult to verify that the result satisfies the applicative laws so long as F and G do (Exercise [7\)](#page-23-0).

#### 7.4.9 Example: the dual applicative

As we have seen ( $p137$ ), OCaml's let  $\ldots$  and construct leaves the order of evaluation of the bound expressions unspecified. This underspecification is possible because of the lack of dependencies between the expressions; if an expression  $e_2$  uses the value of another expression  $e_1$ , then it is clear that  $e_1$  must be evaluated before  $e_2$  in an eager language such as OCaml.

The applicative interface, which offers no way for one computation to depend upon the result of another, suggests a similar freedom in the order in which computations are executed. However, unlike OCaml's let . . . and construct, applicative implementations typically fix the execution order  $-$  for example, the state applicative of Section  $7.4.6$  is based on the Applicative of monad functor (Section [7.4.5\)](#page-13-0), whose implementation of  $\langle\ast\rangle$  always executes the first operand before the second.

Although individual applicative implementations do not typically underspecify evaluation order, it is still possible to take advantage of the lack of dependencies between computations to vary the order. The following functor converts an applicative implementation into a dual applicative implementation that executes computations in the reverse order.

```
module Dual_applicative (A: APPLICATIVE)
  : APPLICATIVE with type 'a t = 'a A.t =
struct
  type 'a t = 'a A.tlet pure = A.pure
  let (\ll\gg) f x =
    A.(pure (|>) <∗> x <∗> f)
end
```
The Dual applicative functor leaves the argument type  $A$ , t unchanged, since computations in the output applicative perform the same types of effect as computations in the input applicative. The pure function is also unchanged, since changing the order of effects makes no difference for pure computations. All of the interest is in the <∗> function, which reverses the order of its arguments and uses pure  $(|\rangle)$  to reassemble the results in the appropriate order. (The |> operator performs reverse application, and behaves like the expression fun  $y \t{g} \rightarrow g \t{y}$ .)

It is straightforward to verify that the applicative laws hold for the result Dual\_applicative(A) if they hold for the argument applicative A (Exercise [3\)](#page-22-1).

We can use the Dual\_applicative to convert NameA into an applicative that runs its effects in reverse:

```
module NameA' :
s ig
  module Applicative : APPLICATIVE
  val fresh_name : string t
  val run : 'a t \rightarrow 'a
end =
struct
  module Applicative = Dual_applicative(NameA)
  let (fresh_name, run) = NameA.(fresh_name, run)
end
```
As we saw when applying the Applicative\_of\_monad functor in Section [7.4.6,](#page-14-0) we must manually transport the fresh\_name and run functions to the new applicative.

Here is an example of the behaviour of NameA and NameA' on a small computation:

```
# NameA.(run (pure (fun x y \rightarrow (x, y)) <*> fresh_name <*>
   fresh_name));;
- : string * string = ("x0", "x1")# NameA'.(run (pure (fun x y \rightarrow (x, y)) <*> fresh_name <*>
    fresh_name));;
 : string * string = ("x1", "x0")
```
### <span id="page-18-0"></span>7.4.10 Example: the phantom monoid applicative

We saw in Section [7.4.5](#page-13-0) that we can build an implementation of APPLICATIVE from a MONAD instance using the Applicative\_of\_monad functor. We have also seen that the two interfaces are not strictly equivalent, since there are some computations, such as fresh\_name which can be defined using MONAD (Section [7.2.4\)](#page-5-0), but not using APPLICATIVE (Section [7.4.7\)](#page-15-0). Are there, then, any implementations of APPLICATIVE which do not correspond to any MONAD implementation?

Here is one such example. The Phantom\_counter module represents computations which track the number of times a primitive effect count is invoked. (Exercise [1](#page-21-0) involves writing a computation using Phantom\_counter.)

```
module Phantom_counter :
s ig
  type 'a t = intmodule Applicative : APPLICATIVE with type 'a t = 'a t
  val count : 'a t
  val run : 'a t \rightarrow int
end
 =
struct
type 'a t = intmodule Applicative = struct
    type 'a t = intlet pure = 0let \ (\lt\*>) = (+)end
  let count = 1
  let run c = cend
```
As the type shows, Phantom\_counter implements the APPLICATIVE interface. However, it is not possible to use the Phantom\_counter type to implement MONAD. The difficulty comes when trying to write  $\gg$ . Since a value of type 'a Phantom\_counter.t does not actually contain an 'a value (that is, the 'a is "phantom" in the same sense as the type parameter in the phantom types discussed in Section [3.1.4\)](#page--1-2), there is no way to extract a result from the first operand of  $\gg$  to pass to the second operand. The monad interface promises more than Phantom\_counter is able to offer.

In fact, Phantom\_counter is one of a family of non-monadic applicatives parameterised by a monoid. The monoid interface contains a type t together with constructors zero and  $+$ :

```
module type MONOID =
s ig
  type t
  val zero : t
  val (+) : t \rightarrow t \rightarrow tend
```
We can generalize the definition of Phantom\_counter to arbitrary monoids by turning the module into a functor parameterised by MONOID:

```
module Phantom_monoid_applicative (M: MONOID)
  : APPLICATIVE with type 'a t = M.t =struct
  type 'a t = M.tlet pure = M.zero
  let (<\!\!\ast\!\!>) = M. (++)end
```
We'll return to monoids in more detail in Section [7.5.](#page-20-0)

### 7.4.11 Applicatives and monads: interfaces and implementations

Figures [7.1](#page-20-1) and [7.2](#page-20-2) summarise the relationship between applicatives and monads.

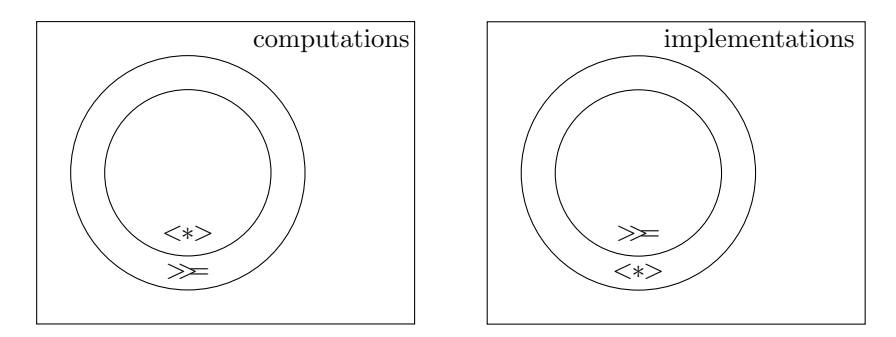

<span id="page-20-2"></span><span id="page-20-1"></span>Figure 7.1: Monadic computations Figure 7.2: Applicative implementainclude applicative computations tions include monadic implementations

Figure [7.1](#page-20-1) is about computations such as mapMTree  $f$  t and fresh\_name . As we have seen (Section [7.4.5\)](#page-13-0), every computation which can be expressed using APPLICATIVE can also be expressed using MONAD. Furthermore, there are some computations that can be expressed using MONAD that cannot be expressed using APPLICATIVE (Section [7.4.7\)](#page-15-0).

Figure [7.2](#page-20-2) is about implementations such as State and Error. As we have seen (Section [7.4.5\)](#page-13-0), for every implementation of MONAD there is a corresponding implementation of APPLICATIVE. Furthermore, there are some implementations of APPLICATIVE which do not correspond to any implementation of MONAD (Section [7.4.10\)](#page-18-0).

These inclusion relationships can serve as a guideline for deciding when to use applicatives and when to use monads. When writing computations you should prefer applicatives where possible, since applicatives give the implementer more freedom. On the other hand, when writing implementations you should expose a monadic interface where possible, since monads give the user more power.

## <span id="page-20-0"></span>7.5 Monoids

We have seen that applicatives offer a less powerful interface to computation than monads. A less powerful interface gives more freedom to the implementer, so it is possible to optimise applicative computations in ways that are not possible for computations written with monads. The question naturally arises, then, whether there are interfaces to effectful computation that are even less powerful than applicatives.

Monoids offer one such interface. Here is the monoid interface, which we first saw in Section [7.4.10:](#page-18-0)

```
module type MONOID =
s ig
  type t
  val zero : t
  val (+) : t \rightarrow t \rightarrow tend
```
The MONOID interface corresponds approximately to APPLICATIVE with the type parameter removed. There are two constructors: zero, which builds a computation with no effects, and  $+$ , which builds a computation from two computations. As with applicatives, there is a normal form which contains no nesting, allowing each monoid computation to be rearranged into the following shape:

zero  $+$  m<sub>1</sub>  $+$  m<sub>2</sub>  $+$  ...  $+$  m<sub>n</sub>

There are three laws, which say that  $+$  is associative and that zero is a left and right unit for  $+$ :

```
m + (n + o) \equiv (m + n) + om ++ zero ≡ m
zero + m \equiv m
```
Many familiar data types can be given MONOID implementations, often in several different ways. For example, lists form a monoid, taking the empty list for zero and concatenation for  $+$ , and integers form a monoid under either addition or multiplication.

Interpreted as computations, monoids correspond to impure expressions which do not return a useful value. In OCaml we can sequence such expressions using the semicolon:

> $\mathfrak{m}$  ; n; o; ()

Finally, we have seen how to build an implementation of APPLICATIVE from an implementation of MONOID. It is also possible to build an implementation of MONOID from an instance of APPLICATIVE (Exercise [13.](#page-23-1))

## 7.6 Exercises

- <span id="page-21-0"></span>1.  $\blacktriangleright$  Use mapATree together with Phantom\_counter (Section [7.4.10\)](#page-18-0) to build a computation that counts the number of nodes in a tree.
- 2.  $\left[\star \star\right]$  Write a module with the signature

MONAD with type 'a  $t = 'a$  list

and with the following behaviour (demonstrated in the OCaml top-level):

 $\#$  [1;2;3]  $\gg$  fun  $x \rightarrow$  $\lceil$ "a";"b";"c"]  $\gg$  fun  $y \rightarrow$ return (x, y);;  $-$  : (int  $*$  string) ListM.t =  $[(1, "a"); (1, "b"); (1, "c");$  $(2, \pi a")$ ;  $(2, \pi b")$ ;  $(2, \pi c")$ ; (3, "a"); (3, "b"); (3, "c")]

(*Hint*: start by working out what types return and  $\gg$  should have if 'a t is defined as 'a list.)

- <span id="page-22-1"></span>3.  $\left[\star\star\right]$  Show that if A is an applicative implementation satisfying the applicative laws then Dual\_applicative(A) is also an applicative implementation satisfying the applicative laws.
- 4.  $\left[\star\star\right]$  Show that if M is a monad implementation satisfying the monad laws then Applicative of monad(M) is an applicative implementation satisfying the applicative laws.
- <span id="page-22-0"></span>5. [★★] The Compose functor of Section [7.4.8](#page-16-0) builds an applicative by composing two arbitrary applicatives. Show that there is no analogous functor that builds a monad by composing two arbitrary monads.
- 6.  $\star \star \star$  The normal form for applicatives (Section [7.4.3\)](#page-11-0) can be defined as an OCaml data type:

type  $_t = t$  = Pure : 'a → 'a t | Apply :  $('a \rightarrow 'b)$  t \* 'a A.t  $\rightarrow 'b$  t

where A is a module implementing the APPLICATIVE interface. Using this definition it is possible to define a functor Normal\_applicative that turns any implementation of APPLICATIVE into a second APPLICATIVE implementation that constructs computations in normal form. Complete the implementation of Normal\_applicative, including the functions lift and observe that convert between the normalised representation and the underlying applicative:

```
module Normal_applicative(A: APPLICATIVE) :
s ig
  type 'a t
  module Applicative : APPLICATIVE with type 'a t = 'a t
  val lift : 'a A.t \rightarrow 'a t
  val observe : 'a t \rightarrow 'a A.t
  end =struct
  type \_ t =Pure : 'a \rightarrow 'a t
     | Apply : ('a \rightarrow 'b) t * 'a A.t \rightarrow 'b t
  (* add definitions for Applicative, lift and observe *)
end
```
- <span id="page-23-0"></span>7.  $\star\star$  Show that if the arguments to the Compose functor of Section [7.4.8](#page-16-0) satisfy the applicative laws then the output module also satisfies the laws.
- 8.  $\star$  Show that the Compose functor is associative that is, show that Compose(F)(Compose(G)(H)) produces the same result as Compose (Compose  $(F)$  (G))(H) for any applicative implementations  $F$ , G and H.
- 9.  $\star$  Define an implementation Id of the APPLICATIVE interface that is an identity for composition, so that Compose(Id)(A) and Compose(A )(Id) are equivalent to A.
- 10.  $\star \star \star$  Show that Compose (F) (G) is not the same as Compose (G)(F) for all applicatives  $F$  and  $G$  — i.e. that applicative composition is not commutative.
- 11.  $\star \star \star$  Here is an alternative way of defining applicatives:

```
module type APPLICATIVE' =
s ig
  type _{-} t
  val pure : 'a \rightarrow 'a t
  val map : ('a \rightarrow 'b) \rightarrow 'a t \rightarrow 'b tval pair : 'a t \rightarrow 'b t \rightarrow ('a * 'b) t
end
```
Show how to convert between APPLICATIVE and APPLICATIVE' using functors. What laws should implementations of APPLICATIVE' satisfy?

- 12.  $\left[\star\star\right]$  Show that if M is a monoid implementation satisfying the monoid laws then Phantom\_monoid\_applicative(M) (Section [7.4.10\)](#page-18-0) is an applicative implementation satisfying the applicative laws.
- <span id="page-23-1"></span>13.  $\star \star \star$  Define a Monoid of applicative functor whose input is an APPLICATIVE and whose output is a MONOID. How is it related to

#### 7.6. EXERCISES 151

the Phantom\_monoid\_applicative functor? In particular, how is Phantom\_monoid\_applicative(Monoid\_of\_applicative(A)) related to A? How is Monoid\_of\_applicative(Phantom\_monoid\_applicative (M)) related to M?

<span id="page-24-0"></span>14.  $\star \star$  Show that if A is an applicative implementation satisfying the applicative laws then Monoid\_of\_applicative(A) (Exercise [13\)](#page-23-1) is a monoid implementation satisfying the monoid laws.

#### Further reading

• Applicatives are a convenient basis for building concurrent computations, since the applicative interface does not provide a way to make one computation depend on the result of another. The following paper describes an internal concurrent Facebook service based on applicatives.

There is no fork: an abstraction for efficient, concurrent, and concise data access

Simon Marlow, Louis Brandy, Jonathan Coens and Jon Purdy International Conference on Functional Programming (2014)

• Algebraic effects and handlers are a recent refinement of monadic effects which make it easier to compose independently-defined effects. The following paper investigates variants of algebraic effects based on applicatives (idioms) and on another interface to computation, arrows.

Algebraic effects and effect handlers for idioms and arrows Sam Lindley Workshop on Generic Programming (2014)

• The following two papers present a core calculus for another interface to computation, arrows, and compare the relative expressive power of arrows, applicatives and monads.

The arrow calculus Sam Lindley, Philip Wadler, and Jeremy Yallop Journal of Functional Programming (2010)

Idioms are oblivious, arrows are meticulous, monads are promiscuous Sam Lindley, Philip Wadler, and Jeremy Yallop Mathematically Structured Functional Programming (2008)

• The usefulness of parameterised monads extends well beyond the typed state monad that we have considered in this chapter. The following paper presents parameterised monads in detail with many examples, including typed I/O channels, delimited continuations and session types.

Parameterised notions of computation Robert Atkey Journal of Functional Programming (2009)

• As we saw in Section [7.4.8,](#page-16-0) applicatives can be built by composing simpler applicatives. The following paper shows how to compose three simple applicatives to build a reusable abstraction for web programming.

The essence of form abstraction Ezra Cooper, Sam Lindley, Philip Wadler, and Jeremy Yallop Asian Symposium on Programming Languages and Systems (2008) • McBride and Paterson's 2008 paper introduced the applicative interface: Applicative programming with effects Conor McBride and Ross Paterson Journal of Functional Programming (2008) • Parser combinators have become a standard example for using monads to structure programs. (However, the typical presentations of parser combinators are more suited to lazy languages like Haskell than eager languages like OCaml.) The following paper is a tutorial introduction to monadic parser combinators. Monadic parser combinators Graham Hutton and Erik Meijer Technical Report, University of Nottingham (1996) • The higher-order nature of the monadic interface makes it impossible to analyse parsers before running them, leading to inefficiencies and delayed error reporting. Swierstra and Duponcheel structure parsers using an applicative interface to make them more amenable to static analysis. Applicatives aren't discussed explicitly in the paper, since they were only identified as a separate abstraction some years later. Deterministic, Error-Correcting Combinator Parsers S. Doaitse Swierstra and Luc Duponcheel Advanced Functional Programming (1996) • Wadler introduced monads as a way of structuring functional programs in the early 1990s. The following paper focuses on using monads for I/O in a pure language: How to declare an imperative Philip Wadler International Logic Programming Symposium (1995) • Although monads do not compose directly, the related concept of monad transformers, described in the following paper, can be used to compose monadic effects. Monad Transformers and Modular Interpreters Sheng Liang, Paul Hudak and Mark P. Jones Principles of Programming Languages (1995)